## Adobe Photoshop CC 2019 Version 20 crack exe file [Mac/Win]

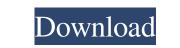

Adobe Photoshop CC 2019 Version 20 Crack+ For PC

\* \_Photoshop Elements\_\_\_3: The first version of Photoshop released on the Mac was Photoshop Elements, created by Apple as its answer to the Adobe Photoshop software, including the Adobe Photoshop CS2 and similar titles for Windows users. Photoshop Elements was a first-class alternative to Photoshop, and was a good learning tool for beginners, or even veteran users new to the Mac. However, this was not meant to be a feature-rich version of Photoshop, and experienced users found that it didn't hold a candle to Photoshop. While Elements was a powerful program for beginners, it lacked the power and features of the established Photoshop. Elements 8 is similar to Photoshop CS3 with its "like new" features. Elements 9 is not only better than Photoshop, but is also Apple's first step toward a full fledged photoshop-like editor on the Mac, starting with Elements 10. Read more at \* \_GIMP\_ \_(GNU Image Manipulation Program)\_ \_is a versatile, powerful tool available for both Mac and Windows that offers a multitude of features. GIMP supports a layered approach to editing, just like Photoshop, as well as feature-rich compositing and a host of advanced features such as color, lighting, and fur.\_# SENDING YOUR PHOTOS TO AN ADEQUATE PRINTER Once you've finished editing your image in the RAW or JPEG format, you'll be ready to print your pictures. It's important to send your pictures to an adequate printer for the results you desire. Your printer should have at least a 10-megapixel resolution or more. For most people, a 10-megapixel digital camera will handle this, although some advanced models have up to 20 to 25 megapixels. If you have a faster digital camera with higher megapixel resolution, you may be able to print multiple images without any problems. Don't forget that some digital cameras are 16-megapixel, or even higher megapixel, models, so it is important to test your images by scanning them directly to your computer for optimum resolution. Most professional digital cameras can do this, but the technology is not yet common on consumer models, and it is best to have a dedicated scanner on your computer. Check the manual to see how your camera works with your computer, and read your camera owner's manual to see how your specific camera is

## Adobe Photoshop CC 2019 Version 20 Crack+ Registration Code

Adobe Photoshop Elements: A video review of the program. Adobe Photoshop Elements: High-Res-Image-Gallery If you're in the market for software for novices, Adobe Photoshop Elements is the right choice to get you started on graphic design and web design. Adobe Photoshop Elements: A video review of the program. Adobe Photoshop Elements: High-Res-Image-Gallery If you're in the market for software for novices, Adobe Photoshop Elements is the right choice to get you started on graphic design and web design. Adobe Photoshop Elements: A video review of the program. Adobe Photoshop Elements: High-Res-Image-Gallery If you're in the market for software for novices, Adobe Photoshop Elements is the right choice to get you started on graphic design and web design. Adobe Photoshop Elements: A video review of the program. Adobe Photoshop Elements: High-Res-Image-Gallery If you're in the market for software for novices, Adobe Photoshop Elements is the right choice to get you started on graphic design and web design. Adobe Photoshop Elements: A video review of the program. Adobe Photoshop Elements: High-Res-Image-Gallery If you're in the market for software for novices, Adobe Photoshop Elements is the right choice to get you started on graphic design and web design. Adobe Photoshop Elements: A video review of the program. Adobe Photoshop Elements: High-Res-Image-Gallery If you're in the market for software for novices, Adobe Photoshop Elements is the right choice to get you started on graphic design and web design. Adobe Photoshop Elements: A video review of the program. Adobe Photoshop Elements: High-Res-Image-Gallery If you're in the market for software for novices, Adobe Photoshop Elements is the right choice to get you started on graphic design and web design. Adobe Photoshop Elements: A video review of the program. Adobe Photoshop Elements: High-Res-Image-Gallery If you're in the market for software for novices, Adobe Photoshop Elements is the right choice to get you started on graphic design and web design. Adobe Photoshop Elements: A video review of the program. Adobe Photoshop Elements: High-Res-Image-Gallery If you're in the market for software for nov a681f4349e

from teams and technology, the game is all about communication, reading defenses and knowing how to score," Riley said. "We're trying to teach them the Xs and Os of basketball." Win or lose, Riley expects the players to be fully prepared when they step into the hot lights of South Carolinas basketball arena at 6:30 p.m. Saturday. The Mountaineers, ranked the No. 20 team in the country, will take on George Washington for an automatic bid to the NCAA Tournament. A win or loss won't be the end of this basketball season for West Virginia, of course. WVU lost its last game to Pitt on March 2. The Mountaineers are still a mathematical shot at the ACC title and are a chance to win the regular season title over UNC and Duke. However, they have just one more game remaining: versus No. 9 Virginia in Charlottesville on March 16. WVU must win that game if it hopes to overtake the Tar Heels for the regular season title. "We're going to try to execute the game plan and, if we do that, we'll be fine," Riley said. "But we have a long ways to go. I'm excited about the guys." If you've been thinking of switching to Spotify, but were wondering if it has any good mobile apps, we have great news for you: Spotify has launched an official app for Android devices! But Spotify doesn't have a perfect record when it comes to keeping its mobile apps in sync with the desktop counterpart, so we decided to test both apps for you. Read on to learn more about the Spotify apps for Android. What do the Spotify apps for Android do? The first thing you'll notice is that the apps are pretty similar from a visual standpoint. They both have a clean and uncluttered UI that lets you browse through your music collection and search for new music. Both apps also have a similar type of navigation: you have the options to browse your favorite artists, listen to playlists or add songs to your personal library. Spotify has also applied the same visual design language to the app as it has to the desktop app. This allows you to quickly flip between the Android app and the desktop app. Lastly, you'll notice that both the Android app and the desktop app have similar elements on

What's New In?

Single particle bioanalyses with atomic force microscopy: the first 10 years. As atomic force microscopy (AFM) has become an established tool for nanoscale imaging, single particle bioanalyses have become a new direction in AFM studies. This review will focus on the major biological applications of AFM, including structural, and dynamic studies of biomolecules, based on single particle analyses. In particular, we will introduce single particle bioanalyses based on AFM, including protein structures, protein-protein interactions, proteinligand interactions, and DNA duplexes and the corresponding AFM imaging techniques. Over the last 10 years, many single particle imaging techniques, e.g. optical tweezer and fluorescence correlation spectroscopy (FCS), have been developed to interrogate the dynamics of single proteins and macromolecules. Some of these techniques are based on the AFM, and in recent years, we have seen the emergence of new single particle imaging and scanning probe techniques based on the AFM. These techniques, including fluorescence fluctuation imaging (FFI), single particle force spectroscopy (SPFS), and single particle force spectroscopy with fluorescence correlation spectroscopy (SPFS-FCS), have been applied to a wide range of systems including biological molecules.var baseIteratee = require('./\_baseIteratee'), baseWhile = require('./\_baseWhile'); /\*\* \* Creates a slice of `array` with elements taken from the beginning. Elements \* are taken until `predicate` returns falsey. The predicate is invoked with \* three arguments: (value, index, array). \* \* @static \* @memberOf \_ \* @since 3.0.0 \* @category Array \* @param {Array} array The array to query. \* @param {Function} [predicate=\_.identity] The function invoked per iteration. \* @returns {Array} Returns the slice of `array`. \* @example \* \* var users = [ \* { 'user': 'barney', 'active': false }, \* { 'user': 'fred', 'active': false }, \* { 'user': 'pebbles', 'active': true } \* ]; \* \* \_.takeWhile(users, function(o)) return!

System Requirements For Adobe Photoshop CC 2019 Version 20:

Operating System: Windows® 7 / Vista / XP / 2000 / 2003 / 2008 / 2008R2 / 8 Processor: Intel® Pentium® III or AMD® Athlon® XP 2GHz or faster Memory: 128 MB (RAM) + 2 GB (Free Disk Space) Video Card: ATI Radeon 9800 Pro or NVIDIA® GeForce 7800 GTX/8800 GTS or faster Sound Card: DirectX 9.0c compatible sound card Hard Drive: 500 MB (Disk Space) Screenshots:

https://pascanastudio.com/wp-content/uploads/2022/06/Adobe Photoshop 2022 Crack Serial Number .pdf https://wormenhotel.nl/wp-content/uploads/2022/06/Adobe Photoshop CC 2018 Version 19 Registration Code.pdf https://demo.takewp.com/listing/tpg-explore/advert/adobe-photoshop-2022-version-23-0-2-free-download/ https://richonline.club/upload/files/2022/06/PArIuHF9I4hPhVmomlyN\_30\_a568d22cad8215f2507c747592c86151\_file.pdf https://brutalrecords.com/coming-soon/ https://scrolllinkupload.s3.amazonaws.com/upload/files/2022/06/e17F55MW7HM4FrOHIKpf\_30\_94210c1ed6d577b690e9ebb2bc24c139\_file.pdf https://xn--xvaos-qta.net/wp-content/uploads/2022/06/Photoshop\_CC\_2018\_Crack\_Activation\_Code\_Patch\_With\_Serial\_Key.pdf https://mashxingon.com/adobe-photoshop-keygenerator-torrent-april-2022/ https://americap2.nvc3.digitaloceanspaces.com/upload/files/2022/06/N5w3IefO2KvAO257TAJU\_30\_a568d22cad8215f2507c747592c86151\_file.pdf https://www.jbrfilms.com/wp-content/uploads/2022/06/imapend.pdf https://www.teppichreinigung-schoeneiche.de/adobe-photoshop-2021-version-22-5-1-keygen-crack-serial-key-pc-windows/ https://hqpeptides.com/wp-content/uploads/2022/06/Adobe Photoshop CC\_Hack\_Patch\_With\_Key\_X64\_Latest\_2022.pdf https://akademiun.com/photoshop-express-activation-key-free-download-3264bit/ https://dogrywka.pl/wp-content/uploads/2022/06/Adobe\_Photoshop\_2022\_Version\_2301.pdf https://thedockage.com/wp-content/uploads/2022/06/Adobe\_Photoshop\_CC\_2019\_version\_20.pdf https://silkfromvietnam.com/adobe-photoshop-2022-version-23-2-keygen-crack-serial-key-pc-windows/ https://omidsoltani.ir/241227/photoshop-cc-2015-version-16-hack-full-product-key-latest.html https://thebakersavenue.com/photoshop-2022-version-23-hack-patch-product-key-download-2022-new/ https://youth.baltimorecity.gov/system/files/webform/kenind300.pdf http://www.ventadecoches.com/photoshop-2021-version-22-5-1-crack-file-only-with-registration-code-free-download-x64-updated/